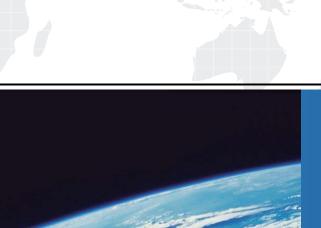

# ITTEST

**QUESTION & ANSWER** 

Guías de estudio precisos, Alta tasa de paso!

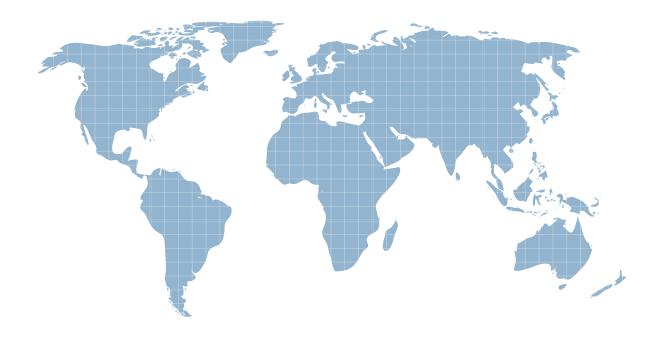

Ittest ofrece información actualizada de forma gratuita en un año!

Exam : 000-356

Title : iseries system command

operations v5r2

Version: DEMO

1.Based on the following message: Message...: Load form type '\*STD' device ITHPLJ4 writer ITHPLJ4. (G B I H R C) What is the correct response to process this file and continue using standard forms for future jobs?

A.G

B.I

C.C

D.H

#### Correct:A

2. When changing the job priority for a job that is waiting in a JOBQ, what are the valid values that can be used?

A. Valid values range from 0 through 9, where 0 is the highest priority and 9 is the lowest priority.

B. Valid values range from 0 through 9, where 9 is the highest priority and 0 is the lowest priority.

C. Valid values range from "A" through "Z", where "Z" is the highest priority and "A" is the lowest priority.

D. Valid values range from -100 through -999, where -999 is the highest priority and -100 is the lowest priority.

#### Correct:A

3. Which of the following commands is used to save user profiles to a save file in a library that does not exist in the library list?

A.SAVSECDTA DEV(\*SAVF) SAVF(SAVF1)

B.SAVSECDTA DEV(\*SAVF) SAVF(ABC/SAVF1)

C.SAVSECDTA DEV(\*SAVF) SAVF(\*LIBL/SAVF1)

D.SAVSECDTA DEV(\*SAVF) SAVF(\*CURLIB/SAVF1)

#### Correct:B

4.The iSeries server was powered down while electrical maintenance work was performed on the data center UPS. What mode must be displayed on the control panel to power up the system without further operator intervention?

A.Auto

B.Manual

C.Secure

D.Normal

#### **Correct:D**

5.A writer is running and the associated printer is printing. How can an operator determine how many spooled files have not yet printed?

A.Check the writer's status.

B.Check the output queue's status.

C.Check the printer's status messages.

D.Check the jobs in the spool subsystem.

#### Correct:B

6.An operator accidentally deleted a spool file before it was printed. What must the operator do to recover the spool file?

A.Rerun the job that created it.

B.Use the IBM-supplied RSTSPLF command.

C.Restore the spool file from the last backup tape.

D.Use iSeries Navigator to restore the file from the recycle bin.

#### Correct:A

#### 7. Which of the following commands will save a directory stored in the IFS?

A.SAV

**B.SAVOBJ** 

C.SAVDLO

**D.SAVLIB** 

#### Correct:A

8.An operator has been asked to prepare a backup tape to be restored on another iSeries server. Which SAVLIB parameter is used to prepare the tape for the broadest number of iSeries systems?

A.CLEAR(\*ALL)

B.ACCPTH(\*YES)

C.DTACPR(\*YES)

D.USEOPTBLK(\*NO)

#### Correct:D

#### 9.Installing an operating system PTF which of the following would be impacted?

A.IBM supplied object(s)

B.User created object(s)

C.Newly installed object(s)on the system

D.Changes the authority of object(s) on the system

#### Correct:A

### 10.Press the exhibit button to view the exhibit. Which of the following can be determined from the job description?

A.What user profile submitted the job

B.The library list associated with the job

C.The output queue where the output will be sent

D.The job queue from which the job will be selected to run

#### Correct:D

## 11.A job named "USERJOB1" has been running for an unusually long period of time and is utilizing a large amount of CPU resources. Which command will immediately end the job and delete all spool files produced by the job?

A.ENDJOB(USERJOB1) OPTION(\*IMMED) SPLFILE(\*NO)

B.ENDJOB(USERJOB1) OPTION(\*IMMED) SPLFILE(\*YES)

C.ENDJOB(USERJOB1) OPTION(\*IMMED) SPLFILE(\*DLT)

D.ENDJOB(USERJOB1) OPTION(\*IMMED) SPLFILE(\*ALL)

#### Correct:B

#### 12. What information is displayed when viewing all job queues?

A. Status of the job queues Subsystem assigned to the job queue

B. Number of jobs currently in each job queue Time each job was submitted

C.Status of the subsystems assigned to each job queue Status of each job queue

D.Number of jobs currently in each job queue Time each job is scheduled to run

#### Correct:A

## 13.A cumulative PTF package needs to be loaded and applied to the primary partition. Which of the following is recommended prior to IPLing the primary partition?

A.Power down all secondary partitions

B.Allocate all processor resources to the primary partition

C.End all interactive subsystems on the secondary partitions

D.Disable the virtual LAN connections between the partitions

#### Correct:A

14.An Operator receives a message that one of the disk drives is bad and needs to be replaced. After notifying the System Administrator, the Operator is directed to make a complete backup of the system. Which of the following commands can be used to back up the entire system?

A.SAV

**B.SAVSTG** 

C.SAVSYS

**D.SAVLIB** 

#### Correct:B

15.In preparation to add a new workstation, an operator needs a list of all local workstations currently attached to controller CTL01. Which command should be used?

A.PRTCTLADR CTLD(CTL01)

B.PRTCTLDEV CTLD(CTL01)

C.PRTDEVADR CTLD(CTL01)

D.DSPDEVADR CTLD(CTL01) OPTION(\*PRINT)

#### Correct:C

#### 16. Which of the following occurs when a writer is ended in a controlled mode?

A.The writer program stops at the end of the current file.

B.The writer program stops immediately, deleting the rest of the file.

C.The writer program stops immediately, keeping the rest of the file in the queue.

D.The writer program stops at the end of the current page, keeping the rest of the file in the queue.

#### Correct: A

## 17.In the intermediate assistance level, how can an operator learn more about what a message means or how to respond to it?

A.Go to the Messages menu

B.Put the cursor on the message and press the F1 (Help) key

C.Enter the Work with Message Descriptions (WRKMSGD) command

D.Put the cursor on the response line and press the F1 (Help) key

#### Correct:B

18.USERJOBA and USERJOBB were both submitted to a single threaded job queue BATCH1. USERJOBA went active immediately and is a very long running job. The operator needs to move USERJOBB to job queue BATCH2 so it will start running immediately. Which command will accomplish this task?

A.TFRJOB JOB(USERJOBB) OUTQ(\*LIBL/BATCH2)

B.CHGJOB JOB(USERJOBB) OUTQ(\*LIBL/BATCH2)

C.TFRJOB JOB(USERJOBB) JOBQ(\*LIBL/BATCH2)

D.CHGJOB JOB(USERJOBB) JOBQ(\*LIBL/BATCH2)

#### Correct:D

19.An operator performed a backup of all changed objects. Which command would be used to restore SLS092502 to the ACCOUNT02 library from this backup?

A.RSTOBJ OBJ(SLS092502) SAVLIB(ACCOUNT02) DEV(TAP01)

B.RSTOBJ OBJ(SLS092502) SAVCHG(ACCOUNT02) DEV(TAP01)

C.RSTCHGOBJ OBJ(SLS092502) SAVLIB(ACCOUNT02) DEV(TAP01)

D.RSTCHGOBJ OBJ(SLS092502) SAVCHG(ACCOUNT02) DEV(TAP01)

#### **Correct:A**

## 20. The clean up options have been set up in the CLEANUP menu. In which IBM supplied subsystem does this job run?

A.The batch subsystem

B.The user work subsystem

C.The controlling subsystem

D.The system work subsystem

Correct:C